## **\_SAPSLL\_TCUCS**

- MANDT [CLNT (3)]
- CUSCS [CHAR (5)]

## SAP ABAP table /SAPSLL/TLELVS K S {Mapping: Feeder System Seal Type to GTS Seal Type - PK w/o C}

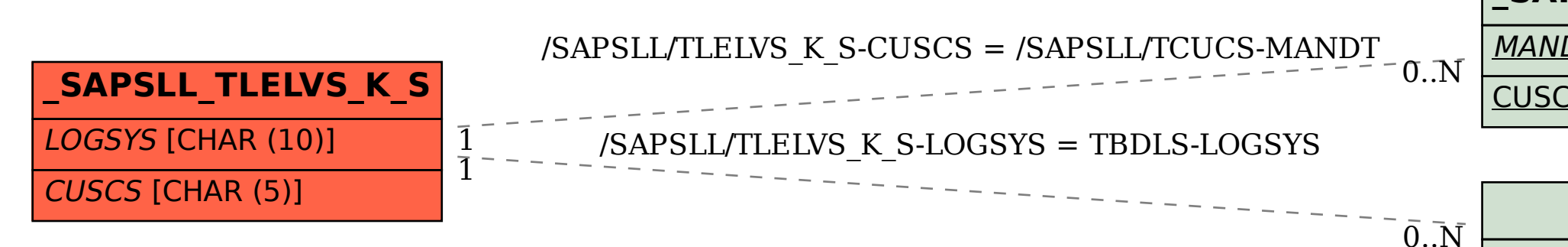

## **TBDLS**

LOGSYS [CHAR (10)]